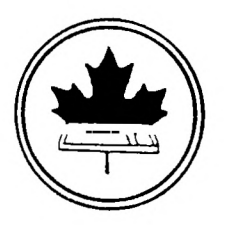

### The Ottawa T.I.99/4 Users' Group

 $(0658509)$ 

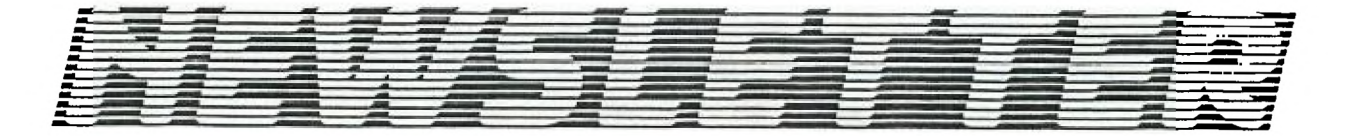

VOLUME 4 NUMBER 09. SEMPTMBER 1985

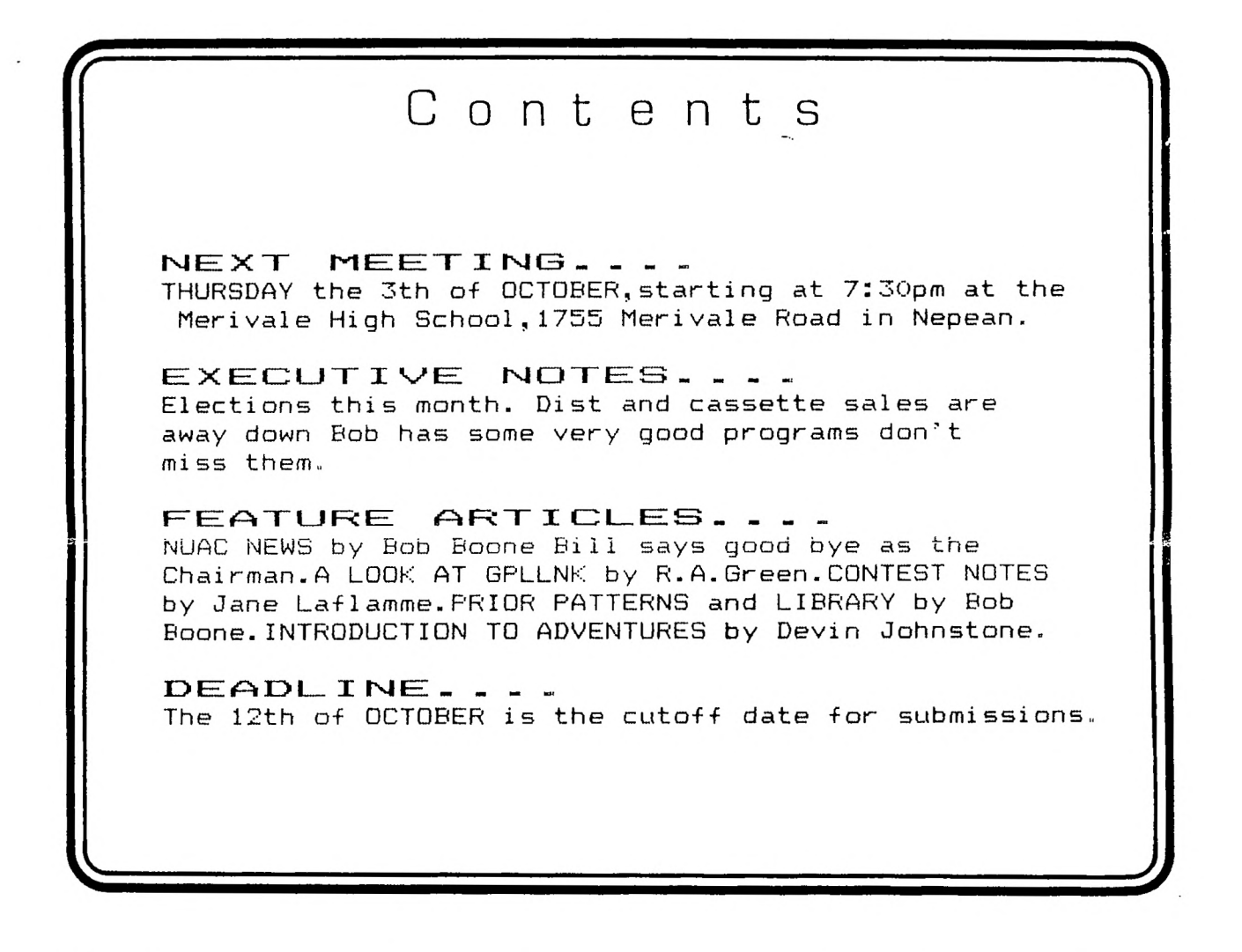

 $P - Q$ . BOX 2144, STATION D, OTTAWA \*\*\* ONTARIO,CANADA K1P **SW3** \*\*\*

## Mr. Diskette

## **MITSUBISHI DS/DD DISK DRIVES \$170.00 ENGUIRE ABOUT QUANTITY mama**

**TX SPECIAL'S** 

# **DISKETTES STORAGE CASES RIBBONS PRINTERS MONITORS AND MUCH MORE...**

K 1P 5M8 K 2E 7J5<br>
(613) 232-5203 (613) 727-0180 (613) 232-5203

HEAD OFFICE: 119 O'Connor St 148 Colonnade Rd. Ottawa, Ontario **Nepean, Ontario Nepean**, Ontario Repean.<br>References

#### **HOTLINE NUMBERS**

The executive has expressed a desire to assist all members should you have some problems or have some questions,do some library swapping or borrow a book. This will be the place to look. Of course if you wish to be placed on the list just give me a call... I know there is a lot of expertise within our Group. I hope to add to this list and improve the coding. Please respect normal hours unless you specifically know that someone doesn't mind a call at 3am or use the BBS to leave a message at 738-0617, 24 hours a day, 7 days a week.

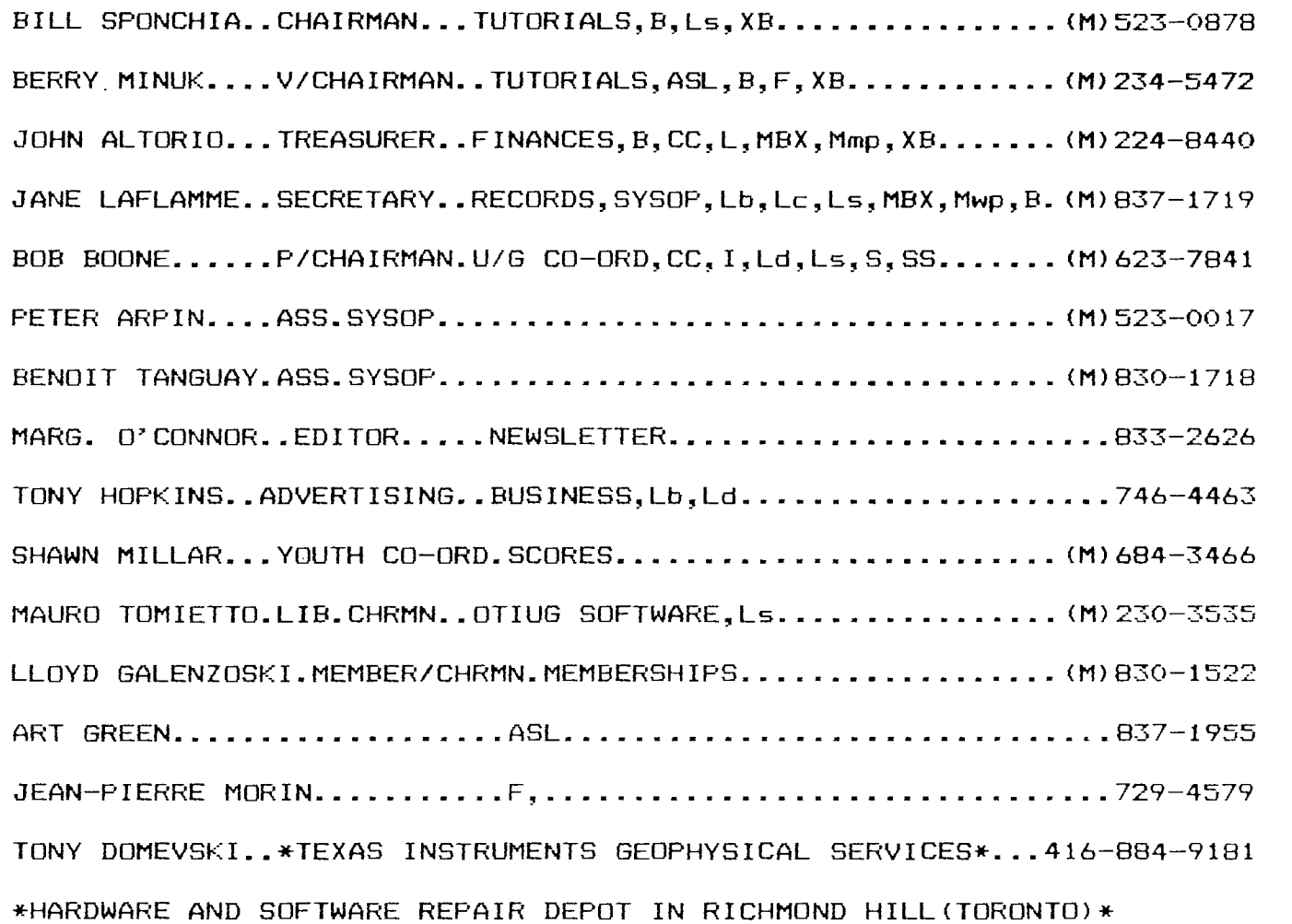

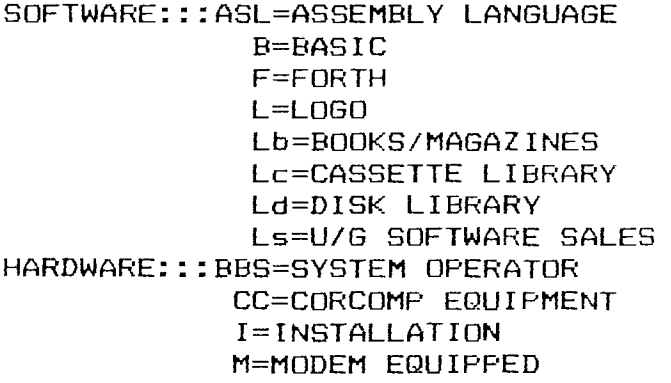

Mp=PLATO Mea=EDITOR ASSEMBLER Mmm=MINI-MEMMORY Mmp=MULTIPLAN Mwp=TI WRITER S=SALES XB=EXTENDED BASIC

MBX=VOICE RECOGNITION MY=MYARC EQUIPMENT R=REPAIRS SS=SALES

I must appolagize for the lateness of the last News Letter, hopefully this one will be earlier.

It was brought to our attention that Mr. Diskette will mail nation wide.... sorry Canada only.

Don't forget that October is election month, lets get out there and make it a really good election with lots of input from the floor. the Chairman and Vice Chairman have done their two years and according to the constitution can not stay on the executive longer. The treasurer **and** secretary's positions are to be filled as well, so lets get out there and fill these positions.

Bob Boone brings disks and cassettes to the meetings every month to sell for the libary....so far without many being bought, last meeting only 14 disks and 4 cassettes. There are many very good programes on these and they are cheap at \$5. for a disk and \$ .for a cassette. The response to the cassettes is so low that he has decided to supply them by ordering them and he will bring them to the next meeting.

To raise some money to help the financing of the club it was sugested that we try holding a raffle at each meeting,  $\overline{\phantom{a}}$ for a box of disks or something like that. It may be tried at this next meeting.

Dennis Denny was at the executive meeting to bring a proposal of a joint membership with the Carlton Club having a \$5. discount on the membership for payed up members of our group and giving them the same discount for membership in our  $\bar{g}$ roup, ... Lets hear some feedback from the members.....WE PAVE A PUGESTION BOX!!!!

I have not received a report from Shawn Millar this month so there isn't a report on the high scores. Hopefully Shawn will be able to get us a report by the October deadline so that we can have it next month.

Lloyd Galenzoski reported that they are running into a little difficulty with the membership drive though hopefully it will soon be resolved.

Lets see a good turnout on October 5th and a realy good election.

#### **ADVERTISERS** INDEX

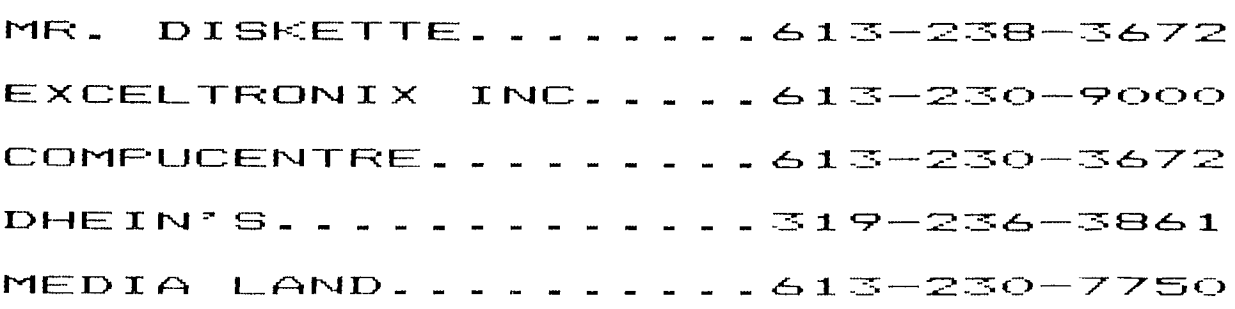

 $\epsilon$ 

#### **r==r L\_ CI) 111 - L\_** *I<* by R. A. Green

The Operating System of the TI 99/4A consists of code in ROM and in GROM. The code in ROM is assembler language. the code in GRUM is TI's proprietary Graphics Programming Language (GPL).

The ROM code has three main +unctions: interrupt processino, floating point arithemetic and GPL code interpretation. The GRUM code has everything else!

There are, in all this GPL code, several very useful routines that can be used **by** Assembler language proorams. the Editor/Assembler and the Mini Memory modules provide a means, called GPLLNK, to access these routines in GRUM. The  $Extended BAGIC and If Writer modules do not provide a  $Time to$$ GHL.

I have developed a GPL link routine that will work for all modules. fhe Assembler source listing is shown below. Ine code for this routine is a bit trickev, so a few notes tor those who want to understand the code may be in order.

- 1. The workspace reqisters are already loaded with some necessary values when RAGLNK is called.
- 2. The first, and only the first, time RAGLNK is called. it searches all BRUMs until the hexadecimal value OFFF is found.
- 3. The GPL operation code >OF is a call to an assembler language routine. The byte following the >OF, in our case, >FF gives the table number and entry number in that table. Table number 15 (>0F) begins at >8300 in the console CPU RAM, and entry 15 in this table is at address >831E.
- 4. A GPL CALL stacks the current GROM address then branches to the routine to be called. A GPL RETURN unstacks a GROM address then resumes execution at that address. RAbLNK stacks the GROM address of the >OFFF instruction, then noes to the GPL interourter to begin execution of the GRUM subroutine. When the GPL subroutine does a KETURN. the POFFF instruction is executed, causing bPL to exit to the assembler lanauaae routine wnose address is at >631E. inis brings i back to RAGLNK who returns to his caller.

ASSEMBLER SUURCE LISTING:

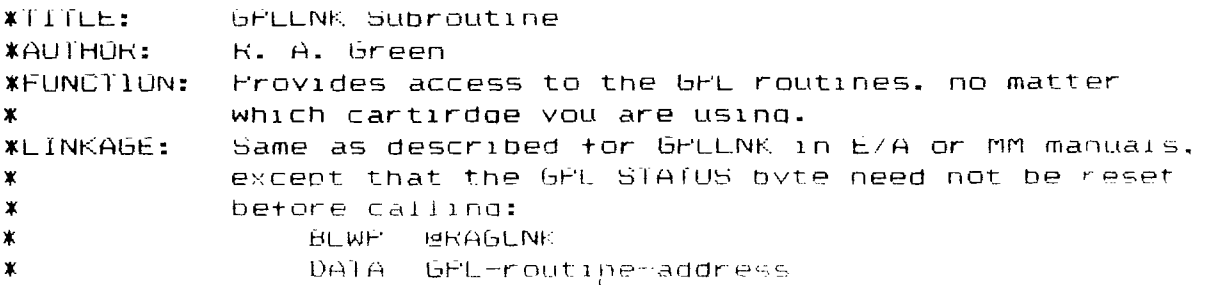

 $*$ NOTES: This routine depends upon finding the value  $>$ OFFF somewhere in GRUM. This value occurs at least  $3$  $\pmb{\ast}$ times in the console GRUMS in my machines. >OF is  $\pmb{\chi}$ the GPL opcode to call an assembler routine.  $\pmb{\ast}$  $\boldsymbol{x}$ DEF RABLNK RAGLNK DA1A WSH,s+2 Linkaae/Iranster Vector MOV RO.RO Do we have an address of POFFF? JNE WALK Jump yes \* Find an occurrance of >Ohhh somewhere in bHUM MUVB RO. XRS Set the bRUM address to zero MUVB RO.XR3  $JMF = $+4$ SRCH1 1NC RO Increment our (DRUM address MOVB \*R4.R1 bet next GROM byte SRCH2 C1 R1, >OF00 is it the start of our value? JNE SRCH1 Jump no, keep looking MOOS \*R4, R1 Get the byte atter CI R1,>FFOO Do we have >OFFF? **JEU STACK** Jump yes, EUREKA! INC RO Bump our GROM address past the >OF JMP -SRCH2 And keep looking. \* Notice that the above loop will not end if we  $\pmb{x}$ do not find an occurrance of >OFFF \* Put our GROM address on the GPL subroutine stack. STACK INCT \*R7 Bump GPL stack ptr at >8373 MOVB \*R7,@REG2+1 Get stack ptr into >83xx MOV RO,\*R2 Our GROM address to the stack<br>MOV \*R6.R9 Save contents of >831E \*R6,R9 Save contents of >831E MOV R5,\*R6 Put address of BACK into entry  $\geq$ F of table  $\geq$ F. \* Get GPL routine address from CALLER MOVB R10,@>837C Reset GPL STATUS byte MOV VR14+,R8 Fetch the GROM address LWPI >83E0 Switch to the 6PL workspace  $MUV$  extos.R6  $Kb=$  Ro $m$ ext GRUM address to interpret  $H$ <sup>1</sup> ,1 :-00b0 bo to Uh\_ Interpreter \* Hopefully GPL will come back h<mark>er</mark>e<br>BACK – LWPI WSP – – – Switch back BACK LWPf WSP Switch back to our workspace MUV R9.XR6 Kestore value in 2831E **RTWP** Return to calling program \* Uur workspace registers loaded with interesting stutt. WSP DATA 0 HO=our special bHUM address DA1A 0 R1 LSE is zero REb2 DATA >8300 FC2=6FL subroutine stack address DA1A >9CO2 H3=6HUM write address address DA IA >9800 R4=GROM read data address DATA BACK R5=address for GPL to come back to R6=address of entry >F of table >F DATA >831E DATA >8373 K7=pointer to GEL subroutine stack  $BSS = 2$ RE68 R8=GRUM addr of GPL routine BSS 2 R9=saved contents of >031E DATA 0 R10=ZERO BSS 10 R11-k15 END

Things have been verrrrry slow on this front over the summer and for the Associations sake I sincerely hope they begin to pick up now. We'll try one more mass mailout of either this or October's issue of the OUG newsletter to all known group addresses across Canada and see what comes of it. On the basis of response from that mailout we'll decide whether more effort is warranted or whether we should let it die. I have written personally to the<br>Kelowna B. C. group thats attempted to start a Western Canada group thats attempted to start a Western Canada User's Association and as yet haven't recieved the courtesy of a reply(9 weeks have flown by since).

One advanatage of having a large user base is the ability to deal with a TI product retailer. We have a block of members in the OUG, now ready to step up to DSDD drives for their systems. We have taken a poll and determined the number of drives we need to fill our users needs and the magic number is 16. Subsequent legwork has found us a company that will offer us drives at the very attractive price of \$150 per for 10 or more or \$140 for 16 or more! I've just received a phone call from our advertising exec, Tony Hopkins. He's just discovered that G-Plus; a long time TI support company here in Ottawa is expanding further and as of next week will be offering what we think is a TI compatible DSDD drive made by Panasonic for the unheard of low per-unit price of \$147!!! and will offer greater discounts on bulk purchases. Ross and Maria Graham, owners of G-Plus will loan us 1 or 2 of the drives as soon as they arrive and give us the opportunity to prove compatibility!

If any individuals within the groups registered with our association want results of this test or any further information we urge you to write to either Tony or me c/o our group and we'll get back to you as soon as we know the full story. The drive's a Panasonic Mitsubishi DSDD 1/2 height and is currently known to be fully IBM compatible.

G-Plus is a very progressive local company that has also offered us the opportunity to get diskettes made with our very own silk-screen label. Would you be interested in purchasing diskettes permanently embossed with a National User Association label for \$15/box or less depending on the the size of your order? If so let us know. We need to place an order for a minimum of 1000 diskettes to get this service. We've seen a sample of one made for a government agency and are very impressed with the effect!

The Sudbury 99ers were one of the first non-local groups to join our Association. They currently have 15 very active members and are presided over by John Majkot. Their mailing address is 2530 Ida Street, Sudbury, Ontario, P3E 4X1. They have 250+ programs in their library; meet on the 1st Wednesday each month in a local highschool. Their newsletter is put out on a quarterly basis(4 issues a year). Some of their members belong to a local BBS system called "Sonic Northern Limitted" whose number is: (705) 675-7857.

At the risk of closing somewhat on a downbeat; I think this needs to be said. If we decide to pull the plug on the T1 National Association... all \$10 Group registration fees will be automatically returned to group registrants. The remaining \$20 will be offered back on a pro-rated basis to all who wish to bow out entirely and no longer receive the newsletter. The pro-rating will be done on the basis of \$2/issue of the newsletter you've gotten since joining. I sincerely hope it won't be necessary to take this step but the Ottawa group can't afford to continue trying to promote an idea that can't support itself.....till next month! Incidently; do any of you have thoughts on the matter you'de like to get published??

cgo cgo cgo cgo cgo ·

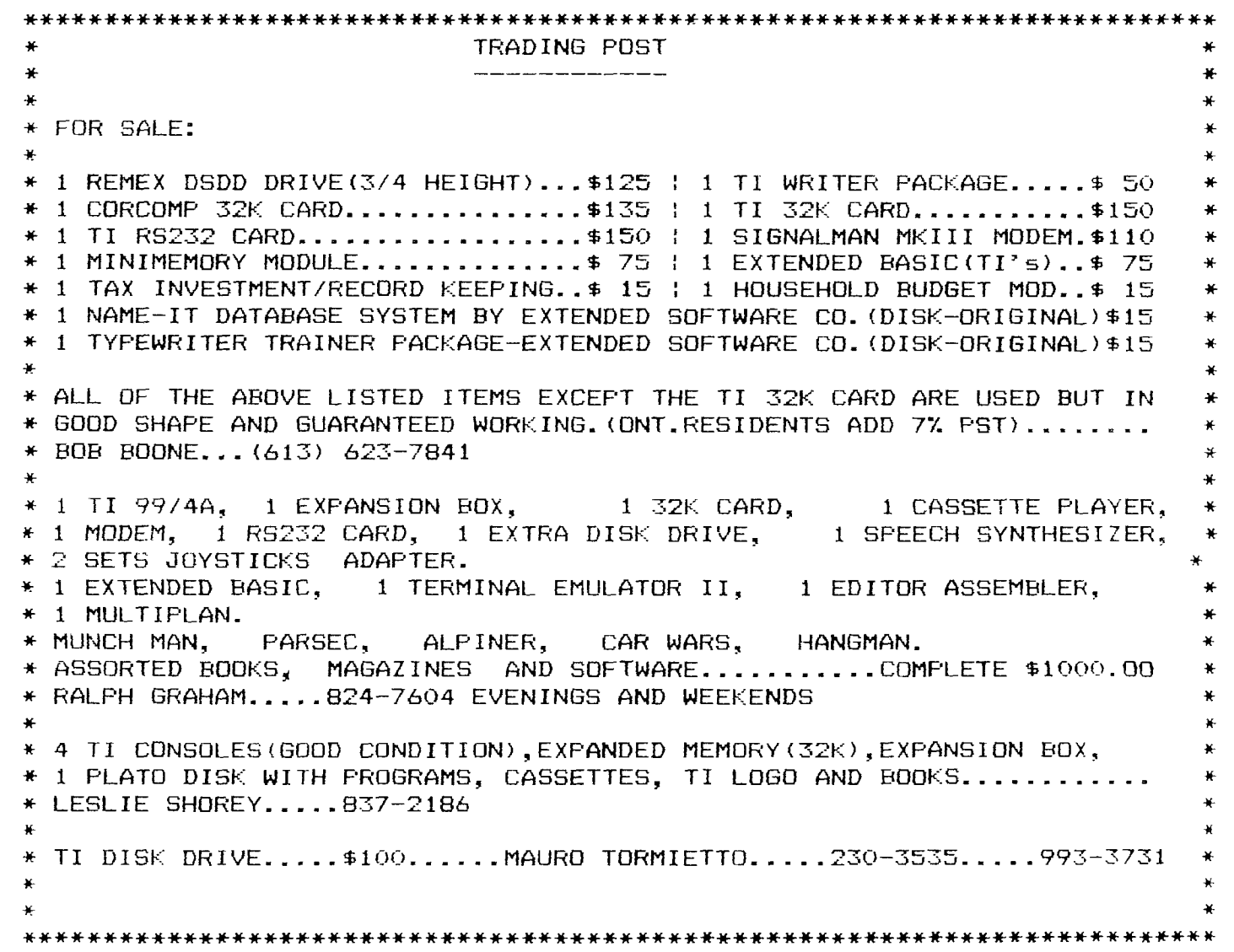

#### CONTEST NOTES: by Jane Laflamme

Our grateful thanks to the judges who worked over the summer when they could of been lazing in the sun. Well, I think we did have a summer this year didn't we? I have passed on a little token of our appreciation to them for you.

I have kept the judges name secret to protect them from bribery or from any possible vendettas!! But mostly to let themjudge more freely and not have to worry about the possibility of hurting their friend's or co-worker's feelings. I also chose 3 to balance personal biases. They have passed on some constructive criticism on a few programs, not all, and I will pass them on to the entrants at the October meeting. I was unable to do this for the last meetng due to my summer holidays, and other committments to family and club.

Let's also thank and most importantly SUPPORT the sponsors who have kindly donated the prizes for the contest. It is their support that help keep us viable with our orphan

1. Exceltronics<br>2. Compucenter<br>3. Mr. Diskett **Compucenter** 3. Mr. Diskette 4. Axiom Disks 5. G-Plus

We had 19 people submit programs. The executive thinks you are all winners! In fact we all win with user written programs in our library. Congratulations to you all. Now here are individual winners:

Games and Entertainment:

Novice Division: For his Birthday Song - **Jack McAllister** 

Intermediate Division: (We had a tie here and decided to give both a well deserved prize) For his Darts Companion and, watch out Infocom, for NOMAD - **Art Gosling Devin Johnson.** 

Expert Division: **Jean-Pierre Morin,** for J.P. Drawing. Incidently, this was the only Forth program submitted.

Business and Utilities:

Novice Division: For a complicated venture for a novice, to control a slide projector with musical accompanyment: **David Walker.** 

Intermediate Division: (Another tie) For a first assembly program, I believe, this is quite an achievement, a big congratulations for DOS 1.0, and incidently, he was also our grand prize winner, what a contest for **Benoit Tanguay** 

The next prize means something special to my heart. A woman! She submitted four programs to boot. For your TI-Mozart **-Lucie Dorais.** 

and finally, Expert Division: Another prolific writer, who has done much unheralded work for our User's Group, let's  $\,$ combine a thank you for that, and a congratulations for his TI-Writer Utility programs, A**A rt Green.** 

That's not the end. We had a few unknown facts, that the judges did not have the advantage of knowing, so we awarded a few special prizes. These are not in any specific order; just the way they were jotted down:

For an Engineer with the most unique program - Tim Slack for OPCHAN or OPEN CHANNELS.

For someone who remembered the job we all would like to forget: For his Income Tax Helper - Gilbert Jackson.

For one who has one of the worst cases of  $\text{II}-\text{o} \text{I}$ ic, and watch out, I've found out its very contagious - Bob Boone.

 $\mathbf{v}$ ,

For a tie as most prolific program writer in the contest, with 4 pograms - John Altorio.

For a famous programmer, (he was mentioned on CBC French Radio for a program he wrote for a fellow TI-er), our most modest Chairman - Bill Sponchia.

For one who knows the importance of keeping the peace in the family and recording those Top Scores - John Brennan

For the best and most dutiful son, writing a program for his Father's collection: Shawn Millar.

For helping us Cataloging and keeping our disks nice and neat and showing us what we should keep or get rid of, we have no excuses now..Dennis Denny.

And for letting us know whether we are winners and CAN finally buy that new innovated piece of hardware that we have been drooling over for months: Maurice Dufault.

For giving one of our master programmers a run for his money and keeping us in contact with Montreal users - Yvan Bretan.

For giving us a program to help us beat the Bureaucrats at their own game, for BUZZWORDS - Gabriel Lazlo.

In summary, we have had one h... (hmmm) heck of a contest! Most user groups do not receive such a great response. For those who did not receive their prizes, (and that includes everyone that is mentioned above), please contact me and I will endeavour to get them to you by one means or another, or  $\hspace{0.1mm}$ at least, bring them to the October meeting. Congratulations again, one and

#### PRIOR PATTERNS

A new beginning or.....where can we go from here???? by Bob Boone

Last month we began our 4th year of existance and on September 17th our BBS was 1 year old. Year 3 was very much a dynamic one for many in the Ottawa User's Group and indeed, despite all odds for TIers the world over! TIers, beyond a shadow of a doubt, are the most vocal, most loyal, of home computerists. Who else do you know, shouts pride of ownership of a product dumped uncerimoniously by its own parent company 2 years ago? TIers do and with good reason; after all; we still own the best little home computer on the market today!

Australia, Germany, England, Denmark, Sweden, Belgium, Singapore, Italy and Scotland together with the USA and Canada are known to have at least one and in most cases many strong TI groups and/or associations. Many of these countries(notably USA, Australia, England and Germany) have given birth to new industries whose sole purpose is developing hardware/ software alternatives for our 'dead' machine! With the financial support of the three formal users groups in our area, I've been actively trading software with many groups in Canada and the USA and one in Australia. I believe that through this effort we have amassed one of the largest TI software libraries in the world today. Its currently sitting at 5500+ files and programs and still growing strong.

### **TIMPI ICENTRE** CONTINUES TO SUPPORT THE IC. 9 THESE FALL WITH *SPECIALS*

99  $\boldsymbol{\mathrm{SMODEM}}$  1200 Baud  $\$399$ PANASONIC 1091 NLQ \$449 99 PANASONIC 1090 80 CPS \$349 99 **OPUS**  $\frac{5}{60}$  \$1.44 ea.  $\frac{00}{10}$  \$1.94 ea.

SOFTWARE CLEARANCE Educational (ALI 5.88 \$ Disks 2.88 \$ (ALL) **GAMES** 8.00 TD  $$19.88$ Ś.  $CORCOMP$  RS-232 CARD  $$159.99$  $CORCOMP$  32K RAM CARD  $$189.99$ 

ENTRE CENTAE CARL INGWOOD RIDEAU CENTRE 729-04.48 230-3672

Many, many TI users are coming of age and producing fantastic<br>things for the TI/99/4A. Many of these software packages. in Many of these software packages, in **particular are being released under in the public domain or as 'freeware'. Freeware is a very welcome and new concept in the software marketplace that encourages a user to try the product at his leisure then mail an appropriate contribution to the person or group distributing the program. Our experience with DM-1000, so far, proves this concept can work. Not counting distribution costs and effort expended we have thus far recouped about twice our initial outlay to Bruce for the program. THe future certainly does look rosy for TIers at home and abroad.** 

**Our group here in Ottawa as experienced a resurgence over the past 12 months. Evidence abounds that we have indeed succeeded in dragging some consoles out of some closets. A show of hands at recent general meetings reveals that often as many as 20% of attendees at these meetings are new prospective members to the group. Many of our members, hitherto content to ride on the efforts of the Club Executive have stepped forward without prompting to volunteer their time and considerable efforts on everyone's behalf. As Jane has said on several occasions(and I echo the sentiment in every respect):'This has been one of the most rewarding of my 29+ years!'** 

**We can't afford to take the time to pat ourselves on the back though! TI Richmond Hill has told us that about 7000 consoles were sold in this geographical part of Canada and we shouldn't rest till each and every soul is aware that we exist and are willing to offer any support possible. In that regard the group in co-operation with Compu-Center at the Carlingwood Mall is going to mount a very public, high-profile membership drive on a Saturday sometime in late**  October or early November.

**The 84-85 Club Executive is stepping down at the October meeting and new representation will be sought. If you care about the group at all, be there to cast your vote.** 

#### **LIBRARY CORNER By Bob Boone**

**Only 4 of the 51 library cassettes present at the last meeting were sold. I am beginning to suspect I'm going about this the wrong way, but I don't know how to do it differently. The only feedback I've had of a positive nature was from a new member who suggested we make more effort to DESCRIBE the contents of the cassettes. It is a good idea, I admit, but I'm afraid I can't find the time to enact the proposal, nor am I convinced that, that alone will help. Phillippe Tanguay, the new OUG Library Chairman has hinted of new** ideas in **the offing and we eagerly await their full**  fruition....

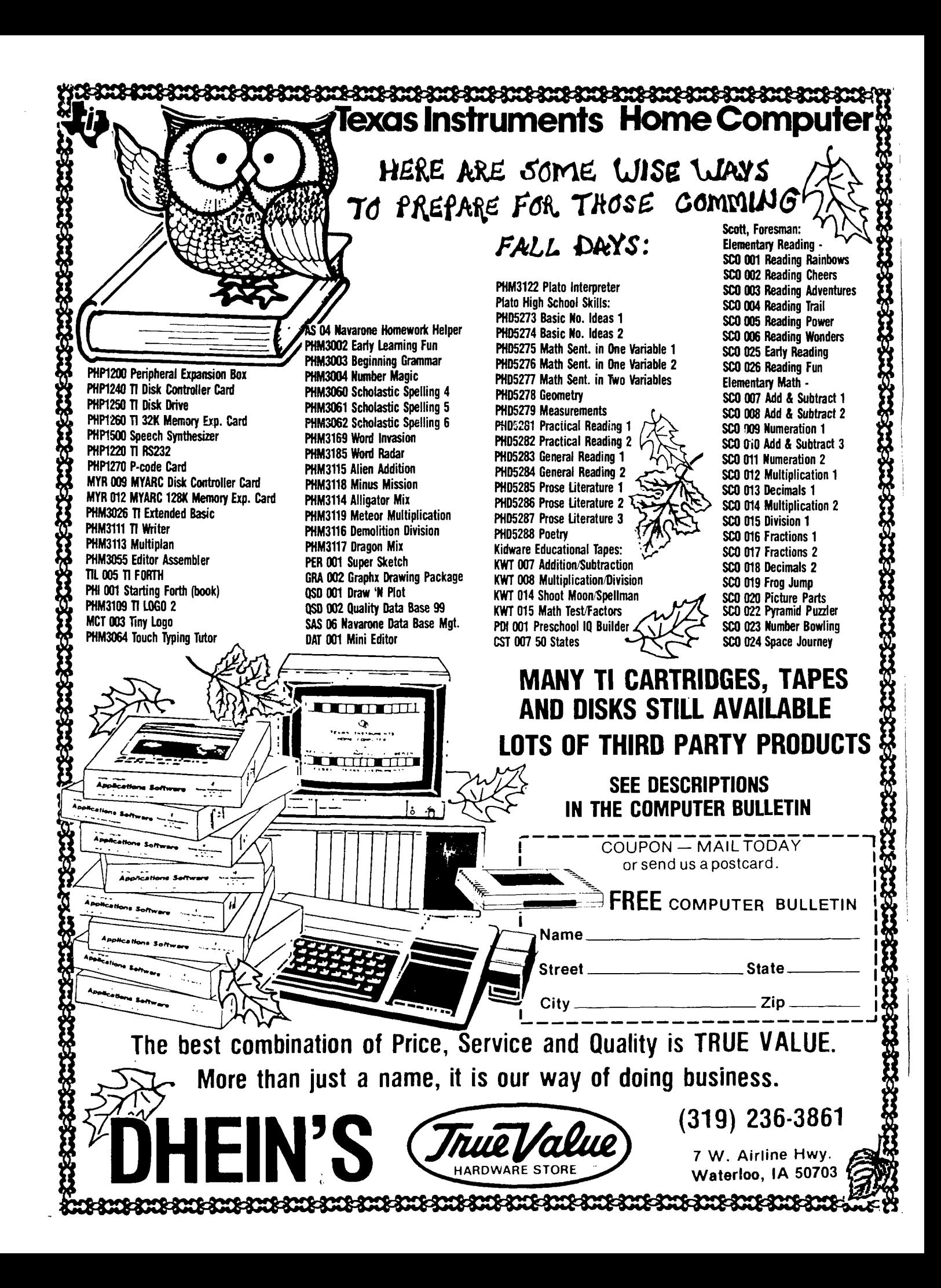

In any regard, I don't feel comfortable with the current cassette developement set-up and cannot any further justify the time and effort my wife and I put into the project each month so the high-speed copier and the club's current inventory of blanks and masters will be coming back home to Ottawa on the 12th of September. Maybe an 'order-in-advance' system can be inaugurated once the library catalogue's in print; we'll have to wait and see. I want to emphasize that we do want to get software to you; we just haven't found the way yet!!!

I will be happy to continue with the preparation of disk software for the library committee and will continue to supply the software for both operations as long as required. Publication of the catalog of my public domain software may just serve to cure a lot of ills in this area; you never know until you try!

I guess I owe about 19 of you a disk of your choice for your entry into the software contest! I'll be carrying a copy of my catalog around with me for the next month or two. Please approach me and ask to see it so you can make your selection of software. I'd like to clear it up by the November meeting if at all possible and thank you all for an exciting and productive contest!

We are going to start a module exchange within the group. One method we're looking at is putting a standard offer to buy modules at \$5/game or \$10/utility and turn around and loan/sell it to another member for \$7/\$12 Many disk-based users within the group have access to software that has rendered many of their modules superfluous. We see this as a possible way of getting inexpensive 'more convenient' software into the hands of you cassette users amongst us.

At the October meeting we'll have one or two disks with the Software Contest entries for sale. I'm also going to have 3 disks that came back with us from Chicago in June. One of these will contain a TI version of Monopoly by one of the WINDY CITY 99ers and a winner of their contest in June. Another will have a collection of games by a young man in their group that has to be one of the best XD programmers I've ever run across. Virually all of his programs meet or exceed the caliber of programs that have been sold recently for our systems. The 3rd disk will contain two new packages; one being a 'universal' file editor; and the other is a fun package that does wild things to phone numbers!

Due to the immanent transfer of the cassette-preparation equipment, and the lack of any new cassette masters, cassette offerings will be the 47 cassettes left over from the September meeting. New members: there are a good number of great programs on these tapes....check them out'

#### **REGISTRATION FORM**

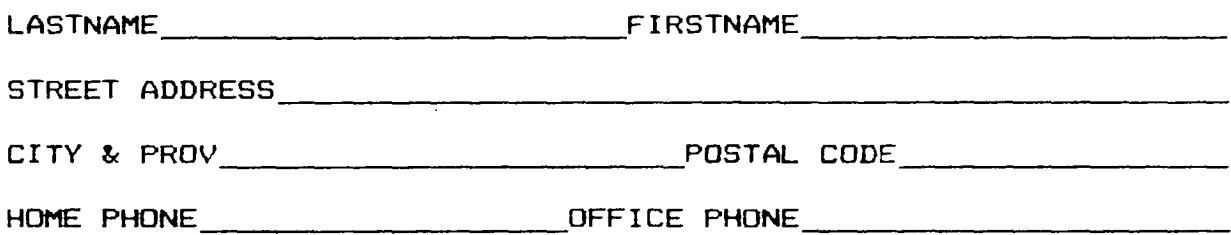

**1986 sembership dues are \$20.00 if you join in the first quarter, \$15.00 in the second quarter, \$10.00 in the third quarter and \$5.00 if you join in the last quarter.** 

**PLEASE MAKE YOUR CHECK PAYABLE TO THE OTTAWA TI-99/4 USERS' GROUP AND SEND** IT. ALONG WITH THIS FORM, TO P.O. BOX 2144, STATION D. OTTAWA. ONTARIO. CANADA K1P 5W3.

THE SANJAK OF NOVI BAZAR by Devin Johnstone

part I-AN INTRODUCTION TO ADVENTURES

Before starting work on designing and programming an an adventure game,it is imperative to have at least a minimal understanding of what exactly an "adventure game" is.For those of you who already have this knowledge,you may want to skip this article and wait for part II. An adventure is much like a novel in that it revolves in entirety around a specific location,specific characters,a certain time period or periods,and of course around the ever important plot.Also,like a novel the hero always wins out in the end.But,this is where the similarity ends. The main difference is that instead of lying back comfortably in your easy chair as you read about the hero of the story being captured, tortured,caught in quicksand,shot,bit by crocodiles,or subject to some gruesom fate,knowing that in the end,the hero will defeat the 'bad guys" ,You have suddenly been thrust into the story, and the outcome(whether the hero triumphs,or bites the cookie),is totally dependent on the decisions you make. These decisions are carried out by your "character",a sort of puppet, who is your contact with the world that the adventure takes place in. This character can not think for itself and follows every command  $t$ nat you give to it(providing it understands what you say,the characters usualy have a very limited intel'igence),and through the character, you will be able to  $f$  avel in the adventure. You will also be able to pick  $\mu$  ,drop,investigate,and use many items that you f.nd along the way. And, of course the eventual goal is to comp'.ete,or win the adventure. How you "win" depends greatly on the adventure. It could range from simply tying your shoelaces to proving whether or not the theory of relativity is correct. By now you should have a clear enough understanding adventure is,and we're of what an adventure is to get into the more interesting stuff. But that's another story. The next article will cover building the scenario for your adventure.

P.S:If you are wondering what the Sanjak of Novi Bazar is,you are well on your way to becoming an adventure addict.

### **ITIEDIfi 0110**  A DIVISION OF G-PLUS COMPUTER PRODUCTS INC.

Come in and check out our SEPTEMBER SPECIALS!

DISKETTES: SS/DD \$13.95 DS/DD \$16.95

BASF DISKETTES: SS/DD \$19.95 /1 BOX \$17.95 5+ BOXES

> DS/DD \$23.95 /1 BOX \$20.95 5+ BOXES

#### SEPTEMBER PRINTER SALE!

LEGEND 880 - 1080 OLYMPIA NP OLYMPIA RO DAISY WHEEL ROLLAND 1111A STAR SG-10 + SG-10-C

WE WILL MATCH OR BEAT ANY ADVERTISED PRICE!!

ASK ABOUT OUR SPECIAL PRICES ON PERIPHERALS SUCH AS MODEMS, MONITORS, PC COMPATIBLES AND ALL OTHER ACCESSORIES.

> VISIT OUR TWO LOCATIONS: 130 ALBET STREET: 230 7750 301 MOODIE DRIVE:

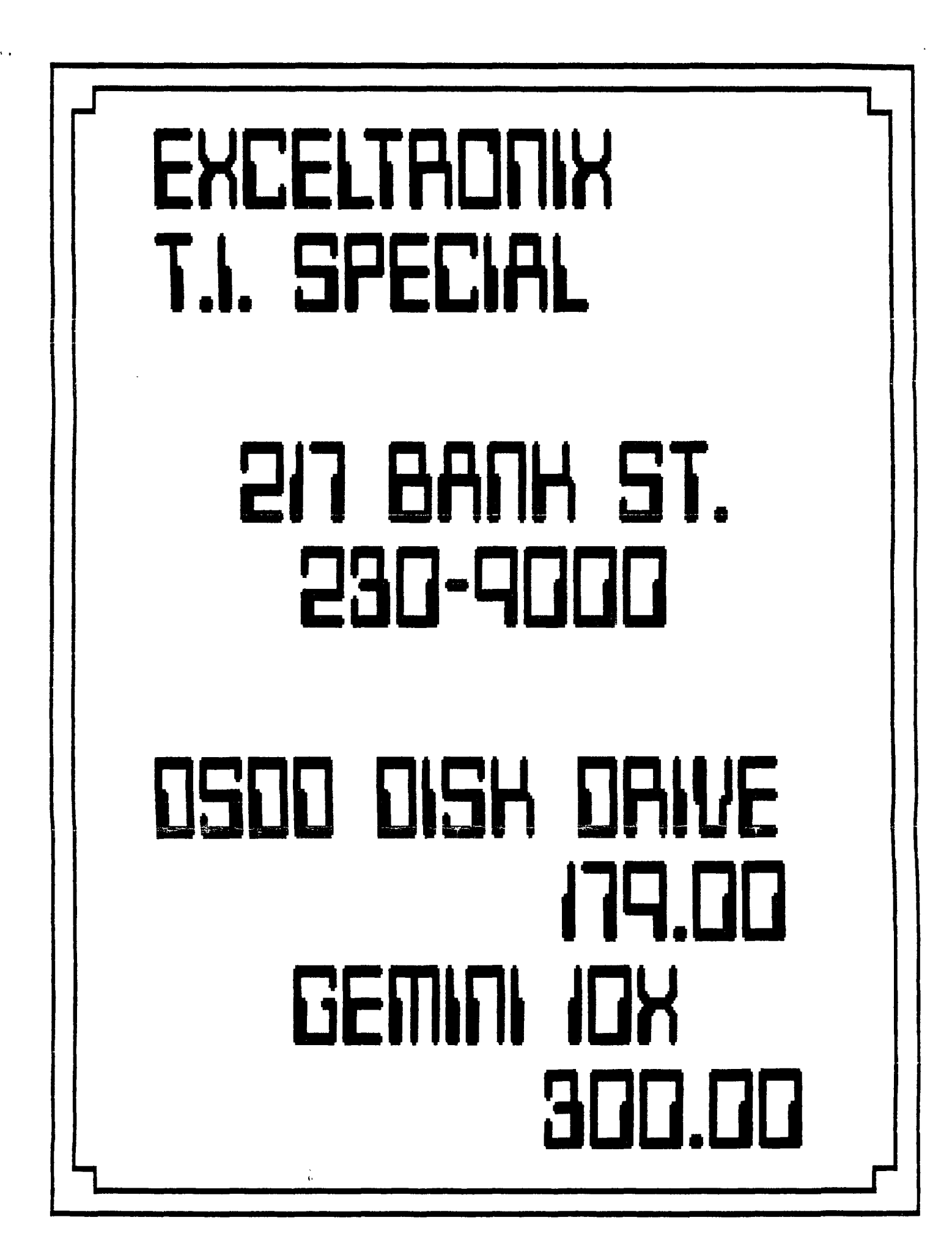

#### CHAIRMAN'S TWO CENTS by Bill Sponchia

Our next General Meeting, October 3rd, will be my last as your Chairman. The Constitution reads that no person shall hold an executive position for more than two years in a row and therefore I must step down.

It goes without saying--oh! the hell with it--Thank You to each and every member of the Executive, both the present one and the one of the previous year. Without your help, guidance, etc., etc.... the time would not only have been less productive but would also have been a lot less enjoyable.

To every member of the Group "Thank You" for putting up with me. The past two years has been a learning experience. I have benefitted from it immensely. If things haven't gone quite the way you wanted them to I'm sorry but on the other hand if you didn't complain then you have no one to blame but yourself.

This leads me into one of my pet peeves. Members of organizations have a tendency to elect(???) Executives then forget about the running of the group. When things go right they sit there and congratulate themselves for making such a good choice and when things go wrong they sit there and grumble to themselves about how rotten everybody elses choice was. Well, its about time the majority of members got off their behinds and helped. No, I don't mean that each and every member must be constantly busy doing Group work; or even that each and every member should run for the Executive. What I do mean is that it is every member's duty--pardon me, that should read "right"--to make suggestions. An Executive group of five to ten people can only think of so many things; they need your help.

Another reason for making suggestions is that the Executive group is usually made up of members who have fairly expanded systems (no reason for that; that just seems to be the way it goes) and so it is not unreasonable to assume that they may become out of touch with the needs of the "smaller folk". By giving suggestions as to your wishes, likes and dislikes they can at least keep some sort of link.

I guess that is enough said about that.

Remember, next meeting, Election Night. Please come and cast your vote.

Again let me thank everyone. I wouldn't say good bye because I'm not going to leave, just let someone else do the talking for a while. THANKS'!'